# TD – Correction d'un système asservi par PID et Réseau de neurones

# POINT METHODE :

• Structure d'un réseau de neurones avec plusieurs couches (**Q8**) :

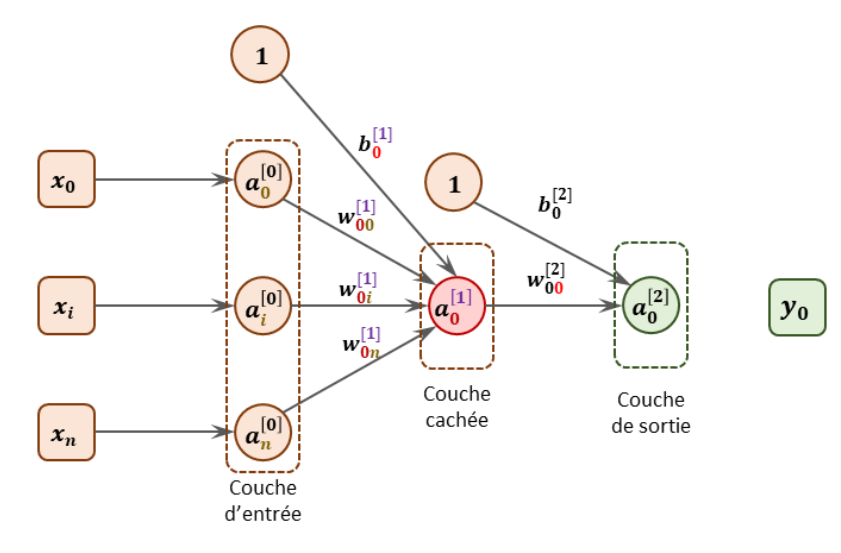

#### Notations :

- $\bullet$   $\quad \omega^{[l]}_{jk}$  : poids permettant d'aller vers la couche  $l$  depuis le neurone *k* vers le neurone *j*
- $\bullet$   $\quad b_j^{[l]}$  : biais permettant d'aller sur le neurone *j* de la couche  $l$
- $f^{[l]}$  : fonction d'activation de la couche  $l$
- $\bullet$   $\quad n^{[l]}$  : nombre de neurones de la couche  $l$

$$
a_j^{[l]} = f^{[l]}(\sum_{k=0}^{n^{[l-1]}} (\omega_{jk}^{[l]}a_k^{[l-1]}) + b_j^{[l]}) = f^{[l]}(z_j^{[l]})
$$

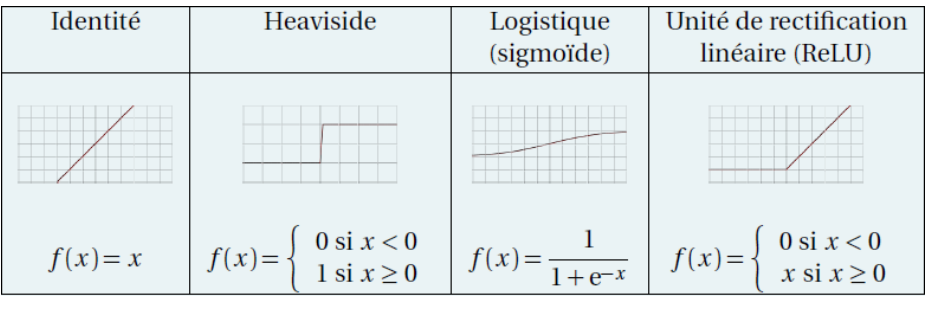

# ELEMENTS DE CORRECTION :

**Q1 :**

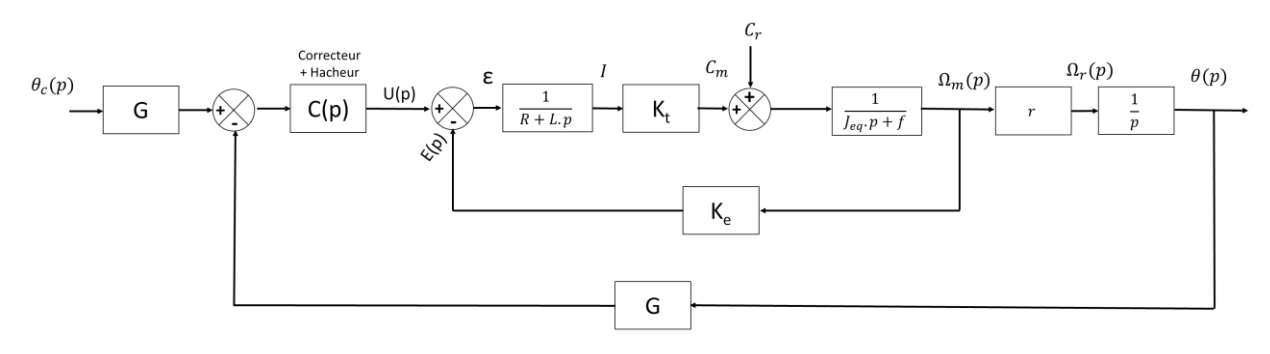

#### **Q2 :**

Les différentes expériences possibles à mettre en place sont :

- $\bullet$   $K_t$ : Echelon de tension en entrée. Mesure de la position  $\theta(t)$ . La pente en régime permanent est l'image de  $K_t$ .
- $\bullet$  *J :* Somme des inerties individuelles (celle du moteur :  $\frac{m.R_{rotor}^2}{2}$  $\frac{rotor}{2}$  )
- $R$  : Moteur seul et rotor bloqué. Mesures de  $U$  et  $i$  pour différentes valeurs de  $U$ . La pente est  $R$ .

#### **Q3 :**

À la première vue des réponses, la pente en régime permanent n'est pas identique. Par conséquent, la valeur du coefficient  $K_t$  n'est pas correcte. De plus les oscillations des réponses ne sont pas en phase, cela est probablement dû à une mauvaise estimation de l'inertie équivalente  $J_{ea}$ .

#### **Q4 :**

Le découpage se retrouve de cette manière :

- A. Construction de la matrice jacobienne **(lignes 1 à 46)** : cette matrice se construit par colonne, la première correspond à la variation du résidu par rapport à la variation du premier paramètre d'étude  $K_t$ , la seconde par rapport au second paramètre  $J_{eq}$ . Cette matrice est obtenue par différences finies où le terme  $\frac{\partial f_m}{\partial x_p}$ est approximé par :  $\frac{\partial f_m}{\partial x_p}\approx \frac{f_m(x_p+\varepsilon)-f_m(x_p-\varepsilon)}{2.\varepsilon}$  $2.\epsilon$
- B. Première itération **(lignes 49 et 50)** : on retrouve la formule de Newton. On note que le terme −1 ∙ est remplacé dans Python par une opération **\** qui représente une minimisation au sens des moindre carrés.
- C. Boucle **(lignes 53 à 114)** : on répète la construction de la matrice jacobienne puis la détermination du vecteur inconnu.
- D. Conditions de fin d'itération **(ligne 54)** : 2 conditions de fin sont présentes, une en nombre d'itérations et l'autre sur la variation du résidu (norme de la variation du résidu inférieur à une valeur limite).

#### **Q5 :**

Seule la précision n'est pas respectée. Il faudrait mettre en place une correction avec un correcteur PI. Cela permettrait de compenser ce défaut tout en garantissant le non-dépassement.

#### **Q6 :**

La précision semble être correcte mais le critère de rapidité n'est plus respecté. La simulation n'est pas aussi efficace que ce que l'on pouvait prévoir. En effet, le logiciel a linéarisé le comportement du système afin de proposer les valeurs numériques du correcteur.

#### **Q7 :**

La réponse temporelle d'un système d'ordre 1 ou d'ordre 2 avec *z >* 1 permet de valider l'exigence de non dépassement. L'exigence de précision peut être atteinte quel que soit l'ordre avec un gain statique de 1 ; enfin la rapidité n'influence pas le choix. Nous proposons de choisir plutôt l'ordre 2 par la non-discontinuité de sa dérivée en 0<sup>+</sup> afin de rendre plus souple le comportent du correcteur par réseau de neurones.

On choisit donc la fonction de transfert objectif à suivre suivante :  $H_{obj}(p) = \frac{1}{\sqrt{1-\rho^2}}$  $1+2*2*\frac{p}{5}$  $\frac{p}{5} + \frac{p^2}{5^2}$ 5 2

## **Q8 :**

- A : Données de la couche d'entrée
- B : Poids (poids synaptiques)
- C : Biais
- D : Fonction d'activation : Unité de rectification linéaire (ReLU)
- E : Fonction d'activation : Identité

#### **Q9 :**

Il s'agit ici de jouer avec :

- Le nombre de neurones
- Vérifier la convergence vers un minimum global et non local

#### **Q10 :**

Le réseau prédit correctement les nouvelles valeurs cibles pendant les premiers instants. Il accumule ensuite de l'erreur tout en ayant un comportement global acceptable.

## **Q11 :**

Évaluation des écarts par rapport au cahier des charges :

- Écart statique souhaité : 0 rad. Écart statique mesuré : 0*,*9 rad.
- Temps de réponse souhaité 1 s. Temps de réponse mesuré : *<* 1 s.

On observe un écart, notamment sur la valeur de l'écart statique. Cela peut s'expliquer par une « mauvaise » identification du comportement du système lors de l'entraînement du réseau de neurones. Il est en effet difficile d'obtenir des résultats satisfaisants avec une identification sur un modèle non linéaire. Une mauvaise modélisation de la tension de seuil peut donc expliquer que le contrôleur ne parvienne pas à supprimer l'écart statique.

Il faudrait donc déterminer des paramètres de chacun des réseaux de neurones permettant d'obtenir de meilleurs résultats.

## **Q12 :**

Avantages :

- Relative facilité de mise en œuvre du processus de corrections.
- Possibilité de réglage sur PC avant implémentation sur cible.
- Pas/Peu d'essais nécessaires.
- Possibilité d'entraîner le correcteur avec une fonction de transfert directement choisie par le concepteur.

Inconvénients :

- Nécessité de disposer d'un modèle relativement fiable.
- Difficulté de choisir les caractéristiques du réseau de neurones.
- Difficulté de choisir le type d'entrées.
- Processus d'entraînement peu répétable et qui peut échouer.